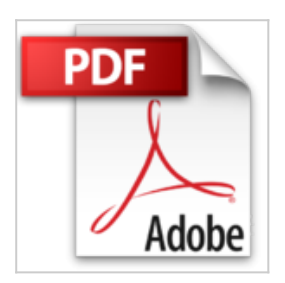

# **HTML5 et CSS3 - Maîtrisez les standards des applications Web (2ième édition)**

Luc Van Lancker

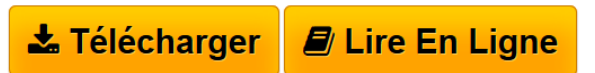

**HTML5 et CSS3 - Maîtrisez les standards des applications Web (2ième édition)** Luc Van Lancker

**[Telecharger](http://bookspofr.club/fr/read.php?id=2746079704&src=fbs)** [HTML5 et CSS3 - Maîtrisez les standards des applicatio](http://bookspofr.club/fr/read.php?id=2746079704&src=fbs) [...pdf](http://bookspofr.club/fr/read.php?id=2746079704&src=fbs)

**[Lire en Ligne](http://bookspofr.club/fr/read.php?id=2746079704&src=fbs)** [HTML5 et CSS3 - Maîtrisez les standards des applicat](http://bookspofr.club/fr/read.php?id=2746079704&src=fbs) [...pdf](http://bookspofr.club/fr/read.php?id=2746079704&src=fbs)

## **HTML5 et CSS3 - Maîtrisez les standards des applications Web (2ième édition)**

Luc Van Lancker

**HTML5 et CSS3 - Maîtrisez les standards des applications Web (2ième édition)** Luc Van Lancker

## **Téléchargez et lisez en ligne HTML5 et CSS3 - Maîtrisez les standards des applications Web (2ième édition) Luc Van Lancker**

### 528 pages

#### Présentation de l'éditeur

"Ce livre sur le HTML5 et CSS3 s'adresse à toute personne appelée à développer, mettre en place, faire vivre un site Web. En effet, pour débuter mais surtout pour progresser dans la conception de sites, il faut inévitablement passer par une bonne compréhension et une parfaite maîtrise du code source des applications Web. Le livre est concu comme un réel outil de formation, pédagogique de la première à la dernière page, abondamment illustré d'exemples et de captures d'écran et constamment à l'affût des éléments réellement pratiques pour le développeur Web. Sont ainsi passés en revue le HTML (dans sa dernière version et ses nombreuses nouveautés), les feuilles de style avec l'avancée de plus en plus spectaculaire des CSS3 en termes de présentation des pages Web et un aperçu des API JavaScript du HTML5 aux fonctionnalités évoluées et innovantes. Cet ouvrage n'est surtout pas une encyclopédie exhaustive de ces différentes techniques mais un parcours structuré de celles-ci. Il fournit aux concepteurs débutants, voire plus confirmés, les règles rigoureuses mais essentielles de la conception professionnelle d'un site Web. En effet, l'auteur s'est attaché à encourager l'élaboration d'un code respectueux des prescriptions du W3C et particulièrement de la séparation du contenu (HTML) et de la présentation (feuilles de style CSS) comme le préconise plus que jamais le HTML5. La prise en charge des nombreuses nouveautés abordées est détaillée pour les navigateurs de bureau (Internet Explorer, Firefox, Google Chrome et Safari) et aussi pour les navigateurs mobiles (iOS Safari, Android Browser) mais l'auteur a été particulièrement attentif à fournir un code compatible avec des navigateurs moins évolués afin de pouvoir bénéficier dès à présent de ce pas important dans la conception des applications Web. Les nombreux exemples du livre sont en téléchargement sur le site www.editions-eni.fr. Pour les lecteurs désirant reproduire les exemples à l'identique, les images et autres compléments y sont également à leur disposition. Les chapitres du livre : Avant-propos - Partie 1 : HTML5 - Présentation du HTML5 - Premiers éléments de feuilles de style - Le texte - La structuration du document - Les liens - Les tableaux - Les images et arrière-plans - Les balises sémantiques et d'organisation - Les formulaires - Le multimédia - Partie 2 : CSS3 - Présentation des feuilles de style - Notions de base des CSS - La police de caractères - Le texte en CSS - Les listes et les tableaux - Les arrière-plans - Les propriétés de boîte - Les pseudo-classes - Les propriétés d'affichage - Les propriétés d'impression - Les feuilles de style CSS3 - Partie 3 : Les API JavaScript - Le dessin 2D - La géolocalisation - Le stockage de données en local - Les applications en mode déconnecté (offline) - Les autres API JavaScript du HTML5" Biographie de l'auteur

Dès les débuts d'Internet, Luc VAN LANCKER, enthousiasmé par l'idée de communication universelle que véhiculait ce concept, s'est complètement investi dans ce domaine. C'est un formateur passionné, très au fait des nouvelles technologies liées au web et grand pédagogue. Luc Van Lancker est auteur aux Editions ENI de livres sur HTML 4 et 5, jQuery, XHTML, AJAX... dans différentes collections.

Download and Read Online HTML5 et CSS3 - Maîtrisez les standards des applications Web (2ième édition) Luc Van Lancker #W0OER9QJYMN

Lire HTML5 et CSS3 - Maîtrisez les standards des applications Web (2ième édition) par Luc Van Lancker pour ebook en ligneHTML5 et CSS3 - Maîtrisez les standards des applications Web (2ième édition) par Luc Van Lancker Téléchargement gratuit de PDF, livres audio, livres à lire, bons livres à lire, livres bon marché, bons livres, livres en ligne, livres en ligne, revues de livres epub, lecture de livres en ligne, livres à lire en ligne, bibliothèque en ligne, bons livres à lire, PDF Les meilleurs livres à lire, les meilleurs livres pour lire les livres HTML5 et CSS3 - Maîtrisez les standards des applications Web (2ième édition) par Luc Van Lancker à lire en ligne.Online HTML5 et CSS3 - Maîtrisez les standards des applications Web (2ième édition) par Luc Van Lancker ebook Téléchargement PDFHTML5 et CSS3 - Maîtrisez les standards des applications Web (2ième édition) par Luc Van Lancker DocHTML5 et CSS3 - Maîtrisez les standards des applications Web (2ième édition) par Luc Van Lancker MobipocketHTML5 et CSS3 - Maîtrisez les standards des applications Web (2ième édition) par Luc Van Lancker EPub **W0OER9QJYMNW0OER9QJYMNW0OER9QJYMN**